#### **Daniel Hall Presents**

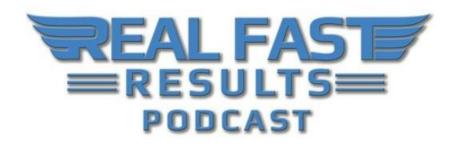

# Episode 125

# How to Write 6,000+ Words of Great Content in 50 Minutes or Less

#### with Deb Drum

Hello! Welcome to the RealFastResults.com podcast! The great Deb Drum is here once more to share her wisdom with us. She has recently been co-authoring a book called <u>Write and Grow Rich</u>, which is an anthology on how to take your ability to write and convert that into money. As a fan of this show, you should absolutely go buy the book because you are lucky enough to be one of the first to know about it, and it is currently selling for just \$0.99. Plus, you can currently get \$5,000 worth of bonuses along with it.

The place to go and make your purchase is at <u>RealFastResults.com/wagr</u>. Deb actually has the longest chapter in *Write and Grow Rich*. She is an expert in both publishing and product creation, so we are very happy to have her offering her advice on this show today. Please welcome Deb to the show...

# Promise: How to Write 6,000+ Words in 50 Minutes

Thanks for having me. I love being here, as always. The big promise today is that by the end of this podcast you will be able to write 6,000+ words in less than 50 minutes. I know that you can do it because I've done it. You are also going to be getting multiple products out of this, as well as a ton of bonuses so that you can grow your list and grow your following. So, this also extends beyond just the writing.

### **Writing Process**

Actually, the day I started this process I was sick with a cold, and I still did this in under 50 minutes. The biggest thing is how you are going to accomplish this in such a short time. **Obviously, you want to become an expert in your topic first.** If you know, right off the cuff, every single question that a person could possibly ask you about your niche, or your topic, that's where the magic happens because you don't have to study anything, and you don't have to memorize anything. You really don't even have to practice anything because this is what you do, this is what you live, and this is what you breathe.

That's, kind of, the first rule of thumb in getting this done very, very quickly. Simply put, write what you know. I loved working on the project for *Write and Grow Rich*. That's not only because I got to compilate with some awesome writers, but also because so many things went wrong [laughs], and there were so many lessons that can be taught out of this process. It was just fun being involved.

We got a list of questions to answer for our chapter, and so, the very first step in the process was looking over that list of questions. Then, it was just jotting down a sentence or a word that's going to trigger what you're going to talk about. The secret here is that you're going to get your camera out, and you're going to get dressed and ready for success because this is not only going to be an audio version, but it's also going to be a video version. In other words, you are going to answer those questions on video, or on camera. This is how you are going to begin the process.

Don't worry too much about the "umms and ahhs". Like I said, I was sick, so I was sneezing, and coughing, and all of that, but I wasn't stopping anything. I was just, literally, reading the questions and then giving my answer, no matter how long or short it was. Okay, so that's, kind of, Step 2. You are answering the questions, you're putting it on film, and you haven't really edited anything during this stage of the game.

Of course, let me clarify that when I started this process the questions I needed to answer had already been written out for me. So, the first step in this process for you would likely be to sit down and write down a list of questions that you can answer on a specific topic. Then, you can move on to follow the process that I just outlined for you. In this biz, we call the questions "frequently asked questions," and then, "should ask questions".

There are the obvious questions that people are going to ask you, but then, there are also questions that other people would eventually ask you, but a person that's just beginning to learn about a topic doesn't know they should be asking you yet. Since you are the expert, you know all of the questions that need to be answered, and by answering these questions, you are starting to fill up your content.

# Using the Video

Now you have your video file, and you can either upload it and then start editing it yourself, or if you just do not want to do that, you can give specific instructions to a video editor. This is what I did. I said, "Take out my 'umms,' and take out my sneezes. Take it out when I repeat something or start a sentence and then state it over again." So, they had those specific instructions to just edit those parts out. Afterwards, you'll have a clean version of that interview.

If you are looking for a video editor, you can find a good one on <u>Upwork.com</u>. There are great people who edit videos there. Just read the reviews, and there are tons of people. You'll probably be able to find someone to do it for less than

**Next, you'll want to go ahead and get that video transcribed.** There are really just three ways to go about transcribing a video. You can use <u>Rev.com</u>, which I love because they will do a clean transcription, meaning they won't write in verbal crutches. You might still have some because you're talking. So, it's \$1 per minute to have something transcribed through them.

There's also <u>Temi.com</u>. It costs a lot less, but they will transcribe verbatim. So, you're going to have to do a lot of editing after you get that file back. The third option that you have is to go to <u>Upwork</u> and find a regular transcriptionist that isn't part of, like, a big company. So, that's Step #3, to get it transcribed, however you do it.

By the way, there's a RealFastResults.com interview with <u>Jason Chicola</u>, who is the CEO and founder of Rev.com. It's about different things that you can do with transcriptions. It's called "Innovative Ways to Use Transcriptions in Your Business". You can find this interview at <u>RealFastResults.com/26</u>.

I also wanted to add that I actually do like Temi.com. I didn't know this until recently, but Rev.com actually owns Temi.com. They are sister companies, and the first run-through of the stuff that you pay \$1 a minute for on Rev.com is done through Temi.com, and then they have someone that goes through the rest of it. So, they actually start with the AI (artificial intelligence) part of it, which would cost about \$0.10 per minute on Temi.com, and the second part of the process requires real humans. At that point, there's a real human looking over your stuff. But, I just wanted to make sure that you understood that little nuance between the two.

### **Edit the Transcript**

After that, you just want to read over it. What I do... My little secret trick to editing things very quickly, not really going through a formal editor, is to use the text-to-speech on my computer. I just highlight the text, and I have it read back to me. My computer reads it back to me. I don't always see the words, but I can hear them coming out. This allows me to edit very, very quickly. Since I'm a slow reader, I use technology to push me along and help me with my productivity.

I actually wrote a bestselling book on this topic, where you have your phone read content back to you. If you are a slow reader, or you get tired reading, like I do, this is a good solution for you. I'm a better listener, and I'm better with video, learning like that. You can really consume

information a lot quicker doing it that way. Also, <u>Temi.com</u> is really cool because when you get the file back, you can actually edit it right in their software. This is another way that you can go about listening and editing at the same time. It's pretty much \$0.10 for each minute in your presentation, and an hour-long video will be transcribed in about four minutes. So, this works very quickly as well.

Now you have a clean video that you could use, and market, and do anything that you want with. You also have a clean, written version of your interview, but you are not ready to submit it yet because there's one more thing that you need to do. At least, for me, it's a huge step. One of the things that you need to understand is that when you are talking, it's very different than when you are writing. Okay?

After the "clean" version of your transcription, or what you think is a clean version of it, comes back, use "Ctrl + F" to use the "Find" feature in your word processor, and search for the word "that". Look to see how many times you've used the word "that," because when we talk, we use the word "that" a lot, and you don't really hear it. But, in the written version, it's tremendous. You could omit 50% of the times that you use the word "that," and this is for any writing, not just the speech-to-text.

So, just count the number of times, generally, you use the word "that," and go through your text again and remove it as many times as you can, or train someone on how to do this for you. Again, it's a verbal crutch, and for me, that is a big one. There are other verbal crutches to look out for too. Like, sometimes people use the word "so" a lot at the beginning of a sentence. On webinars, I used to be really bad about saying "You know," at the beginning of my sentences a lot. I had to break myself of that, but a lot of people use this verbal crutch a lot because it works well as a space filler. I think I've done a good job at stopping myself from doing that.

"Um" is another one, and you can have these. You can even leave them in the final version. It's just natural. It's just human. But, there are some speakers who overuse those verbal crutches, which makes the presentation awkward and not very strong. "So," and "You know," are some that people use often. Just see which ones you have and try to work on omitting them in your future presentations or edit them out.

That's pretty much it. You're done. That's all there is to it. You have a final version, and you could continue to edit it later on, down the road, but you don't have to crazy with it. With the book project, we did have a professional editor that was coming in to edit the whole thing, and that's why I didn't go the extra mile to hire someone to do that. So, I just edited to a point where I was happy with it.

Whatever you are doing, you need to put out the very best product that you can. That means respecting your work and your intellectual property. You need to get your work properly edited somehow, even if you just use someone on Fiverr.com to do it. There are other places you can find editors, such as on Reedsy and Upwork. It's not hard to find editorial help. Everyone needs it. You can be sure that even Stephen King has a professional editor. Any literary

luminary that you can think of has had an editor look over and edit their work. We all need a fresh set of eyes to look over our work.

## Fun Video Tip

Yes, there's one more thing I want to add. If you want to do some fun stuff with your video after it's edited... You might consider putting some captions in your video, for example. What I did was lay out some questions, and I put the text of each question in the video for like 20 seconds or so, and then I went into my answer.

Another thing that I did in the past was I hired someone from <u>Fiverr</u> to sit down in an interview-style setting and read the question. So, it went to her, she read a question, and then it went to me, and I answered the question. If you want to take that extra step and hire someone to ask the question, or you can just flash it onto the screen so that people can read the question. Then you give your answer, and this makes more sense to your viewer, and it's better than you having to read the question and then answer the question. But, in your answer, you can say what the actual question was, like, "How did I get started with my publishing career."

## **Using the Content**

Well, you can put it into a book or a blog post, and you could use your video by putting it up on YouTube and on other platforms. Those are some very basic ideas. I'll just share with you what I did. The book project was geared towards writers, specifically, and it was meant to help people write books, and make money, and generate a passive income, or an income from publishing books. So, I figured that I could package it all up and say, "Learn my process on how I wrote 6,000+ words in an hour." All of it just fit together perfectly.

Another thing that you can do is use the content you've created as a bonus for any products that you are selling. You can list-build with your newly-created content as well. For instance, you could create a blog post in which you say something like, "Get my secrets on how I did this, this, and this." You have all of these things that you can do with this finished product.

## **Final Tips**

Well, I might add a little about why I chose to answer my questions on video in the first place. It's because I love doing video, and I believe that people have more of a connection when they actually see you on camera. It's very, very powerful, and I know a lot of people are scared to do video. I was scared to death to do video when I first started internet marketing in 2010.

It would literally take me two hours to do a seven-minute video. That's how scared I was. That's how nervous I was. My heart would pound, but as you keep doing it, you just get a better connection with your audience. You gain more fans when you put yourself on video too. Even eight years later, I have verbal crutches, and I lose my train of thought

sometimes. You just have to recoup and get used to it. Get comfortable because once you get yourself in front of video, then you just grow by leaps and bounds.

Even if you don't intend to publish your videos right now, it's a great idea to start with video. Again, you can use the audio from it, and you can have it transcribed to be distributed in written form. But, it's also good to have the original video file, just in case you find some way to use it, or sell it as content, in the future. So, starting with video is a great way to go about any type of project in which you are creating content. To reiterate, it is literally how I was able to write 6,000+ words very, very quickly and with minimal effort.

#### Resources

Write and Grow Rich

**Upwork.com** 

**Rev.com** 

**Temi.com** 

Innovative Ways to Use Transcriptions in Your Business

Reedsy

**Fiverr** 

# **Real Fast Results Community**

If you are diggin' on this stuff and really love what we're doing here at Real Fast Results, would you please do me a favor? Head on over to <u>iTunes</u>, and make sure that you subscribe to this show, download it, and rate & review it. That would be an awesome thing.

Of course, we also want to know your results. Please share those results with us at http://www.realfastresults.com/results.

As always, go make results happen!